#### **ELETTRONICA DIGITALE**

Ebbe praticamente inizio nel 1946 con il calcolatore elettronico chiamato ENIAC, realizzato con 18.000 valvole termoioniche, occupava 180 mq e consumava 200 kW. Ma l'idea che sta alla base di un computer digitale si può far risalire a C. Babbage che nel 1822 ideò un macchina differenziale.

# **ELETTRONICA DIGITALE**

Anche se per molti anni il digitale è rimasto nel settore dei computer, oggi queste tecniche trovano impiego in moltissime aree, dalla telefonia, all'elaborazione dei dati, dal radar, ai sistemi militari, dagli strumenti di uso medico, fino a prodotti di ampio mercato.

#### **DIGITALE**

Il termine digitale è una contrazione della parola inglese digit (cifra), perché i computer operano mediante l'elaborazione di quantità numeriche elementari, i bit.

#### **ELETTRONICA DIGITALE**

L'elettronica digitale ha a che fare con circuiti che agiscono sfruttando due soli stati di funzionamento: acceso (1) e spento (0). Le cifre 1 e 0 rappresentano la cifra di un numero a base 2 (binario) chiamato bit.

#### **ELETTRONICA DIGITALE**

La differenza fondamentale tra i due tipi di segnale è che mentre nei segnali analogici l'informazione è contenuta nella "forma" stessa del segnale, nei segnali digitali l'informazione è codificata in soli due diversi stati fisici (alto 1 e basso 0).

#### **ANALOGICO E DIGITALE**

Analogico: significa "continuo". Il tachimetro dell'automobile, l'orologio a lancette, un termometro a mercurio. I segnali analogici non si possono rappresentare direttamente con numeri ma solo con grandezze (angolo, corrente, l'altezza del mercurio) che non possono essere elaborate da un computer!

#### **ANALOGICO E DIGITALE**

Digitale. Significa avere a che fare con numeri. In un orologio digitale che visualizza solo i minuti, in un determinato istante sono le 15.30, dopo un minuto sono le 15.31: non è possibile visualizzare gli infiniti valori intermedi rappresentati dal continuo movimento delle lancette dell'orologio analogico.

# **PERCHÉ DIGITALE È MEGLIO**

Il segnale digitale è meno sensibile ai disturbi. Inoltre i computer possono manipolare esclusivamente informazioni digitali. Non è quindi questione di qualità o di modernità ma soltanto di una esigenza pratica, legata al mondo dell'informatica.

#### **DIGITALE**

Quali sono i diversi tipi di informazione che devono essere digitalizzati per essere elaborati da un computer? ➔*Testo* ➔*Immagini* ➔*Suoni*

#### **DA ANALOGICO A DIGITALE**

Testo. Per memorizzare il testo basta assegnare ad ogni lettera un numero corrispondente. Nel codice ASCII (American Standard Code for Information Interchange) la lettera "A" corrisponde al numero binario 01000001.

Bitmap: Immaginiamo di sovrapporre ad una qualsiasi immagine una griglia. Ogni elemento della griglia o quadratino del mosaico di un unico colore prende il nome di pixel. Basta assegnare un valore numerico ad ogni diverso colore e... il gioco è fatto.

La dimensione del file 100% dipende dalla grandezza dell'immagine, dalla griglia più o meno fitta (risoluzione) e da quanti bit si usano per codificare il colore (profondità del colore). Questa modalità di digitalizzazione è molto efficace per digitalizzare fotografie.

1600%

vettoriale: ogni immagine può essere considerata un insieme di figure geometriche (punti, linee, ecc.) di cui vengono memorizzate soltanto le coordinate spaziali: file ridotti. Sono utilizzate per schemi, diagrammi, disegni tecnici.

Le immagini vettoriali possono essere rimpicciolite e ingrandite senza perdita di qualità e facilmente modificate utilizzando dei software dedicati allo scopo come Openoffice Draw e Inkscape.

Sappiamo che si tratta di vibrazioni propagate nell'aria che si prolungano nel tempo. È abbastanza noto come un suono possa essere rappresentato graficamente come un'onda (si parla infatti di onde sonore).

Il suono viene "misurato" molte volte per secondo (44.100 nei CD audio). Si dice che frequenza di campionamento è di 44,1Khz). A questi "campioni" (ampiezza) viene assegnato un numero binario (a 16 bit nei CD audio), dove il numero delle cifre indica la profondità di bit (bit depth) e quindi la risoluzione.

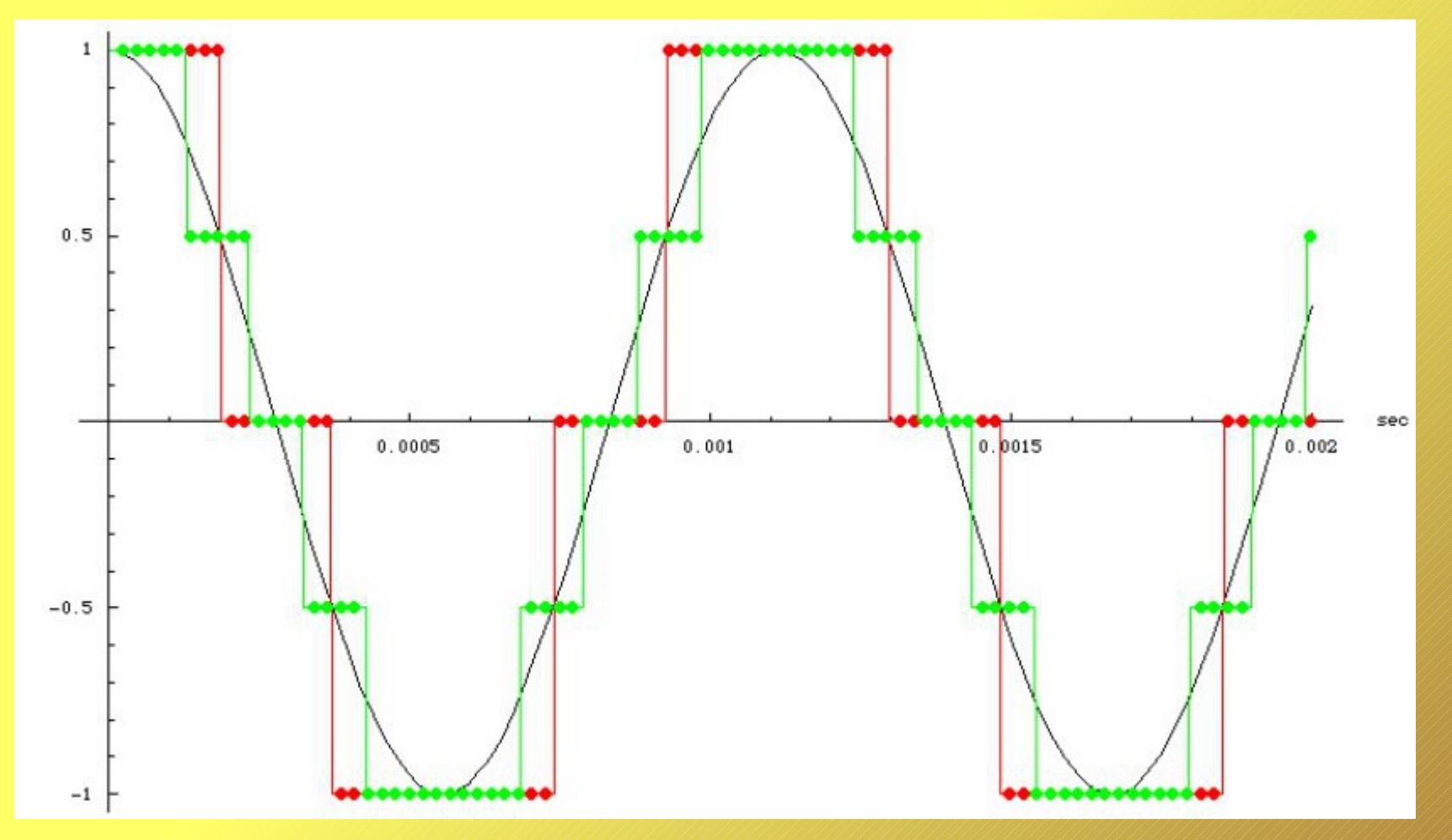

Un segnale analogico sinusoidale (in nero

e l'equivalente segnale digitale campionato a 1 bit (in rosso) e 2 bit (in verde).

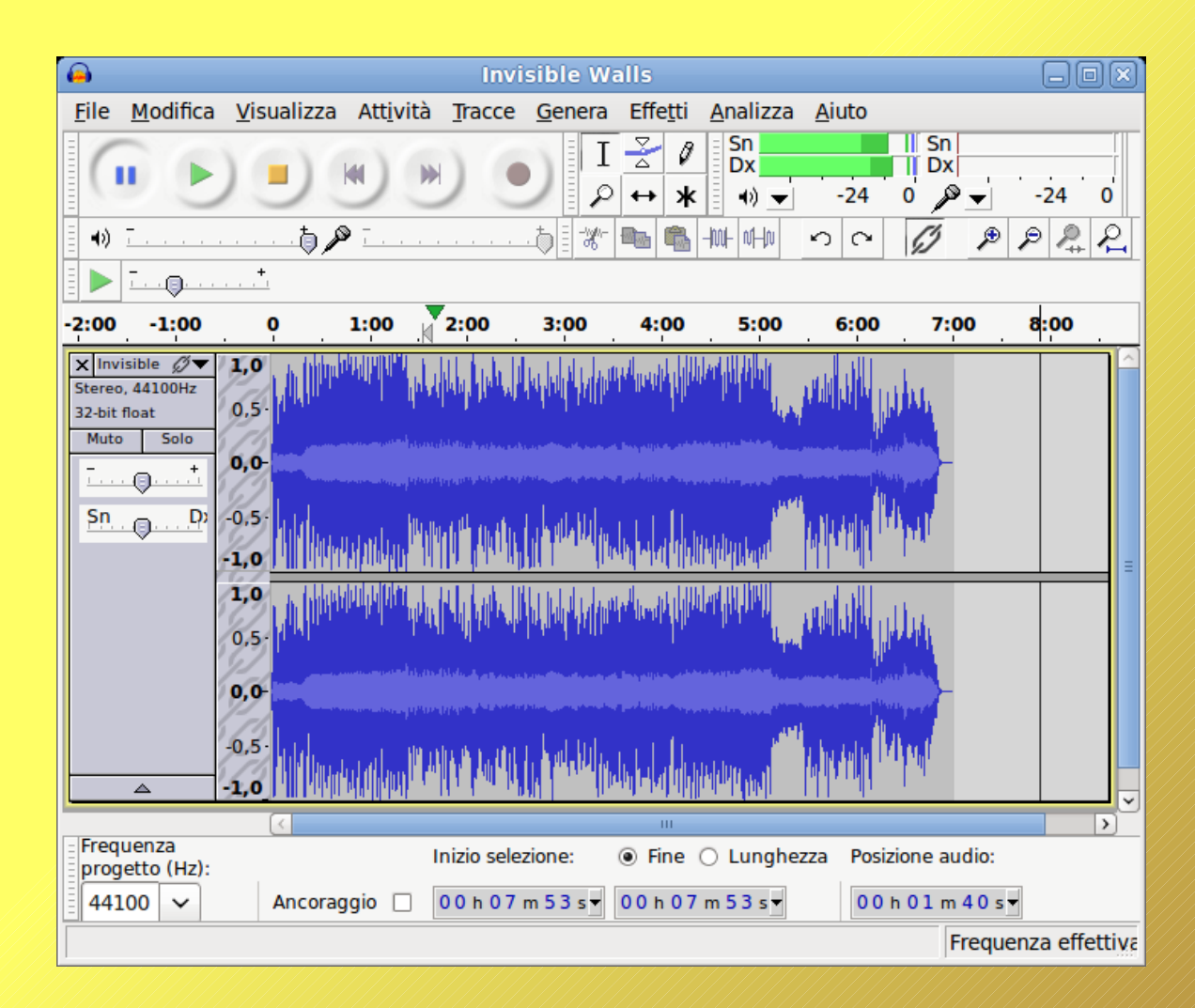

Un brano musicale aperto con il programma Audacity

MIDI: Le singole note vengono memorizzate come se fosse uno spartito. Il file midi risultante è di dimensioni molto ridotte. Per riprodurre questi file è necessario un sintetizzatore di suoni elettronico che comunque è presente in tutti i computer! Sono usati in particolare per riprodurre le basi musicali per il karaoke.

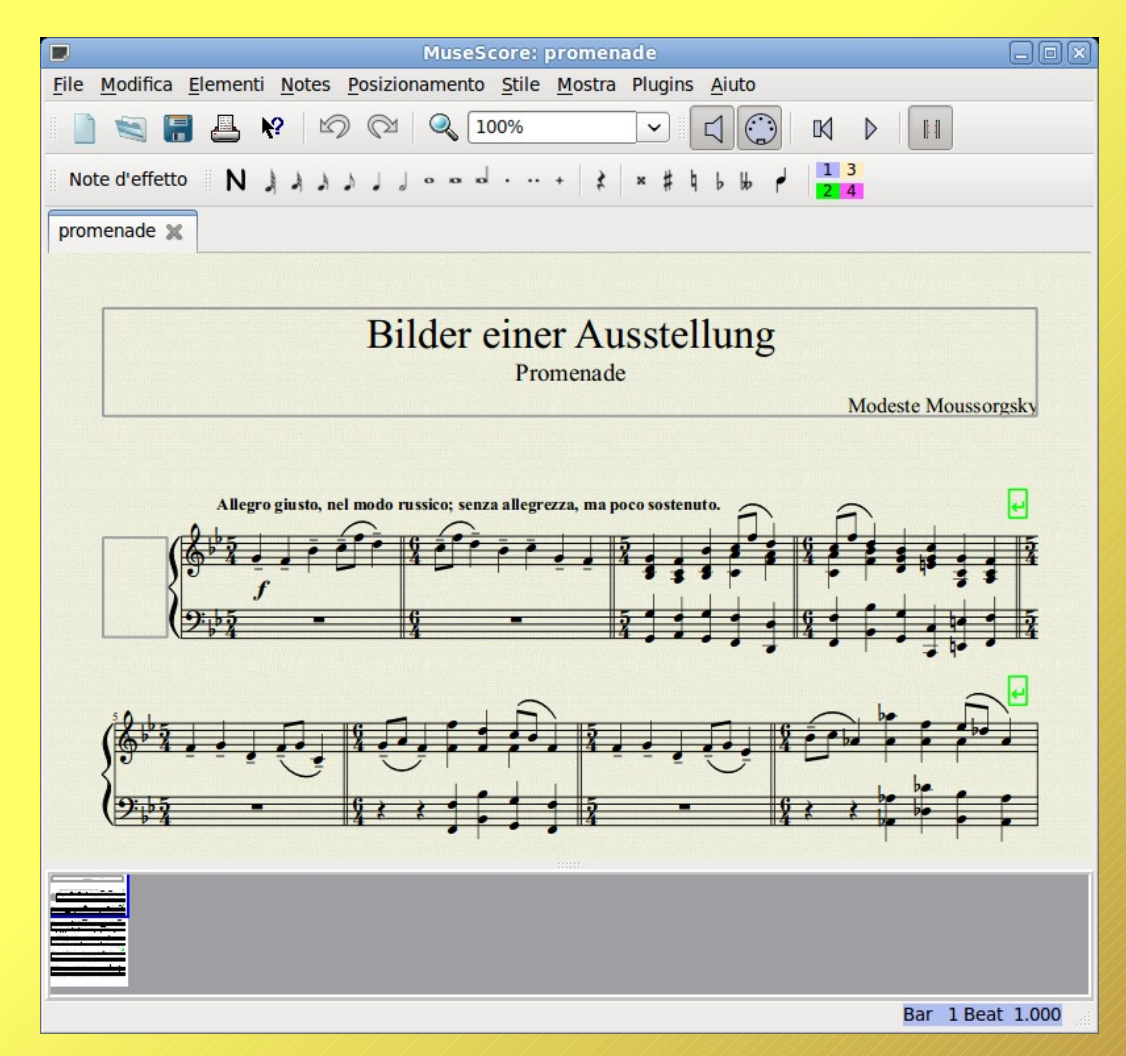

Un brano aperto con il programma di notazione musicale Musescore

#### **VIDEO DIGITALE**

Il video può essere ricondotto ad una sequenza di immagini fisse (i fotogrammi) con una colonna sonora sincronizzata. Per la digitalizzazione dei video, ovvero di "immagini in movimento con sonoro" si usa pertanto una combinazione delle tecniche bitmap e campionamento viste in precedenza,

#### **VIDEO DIGITALE**

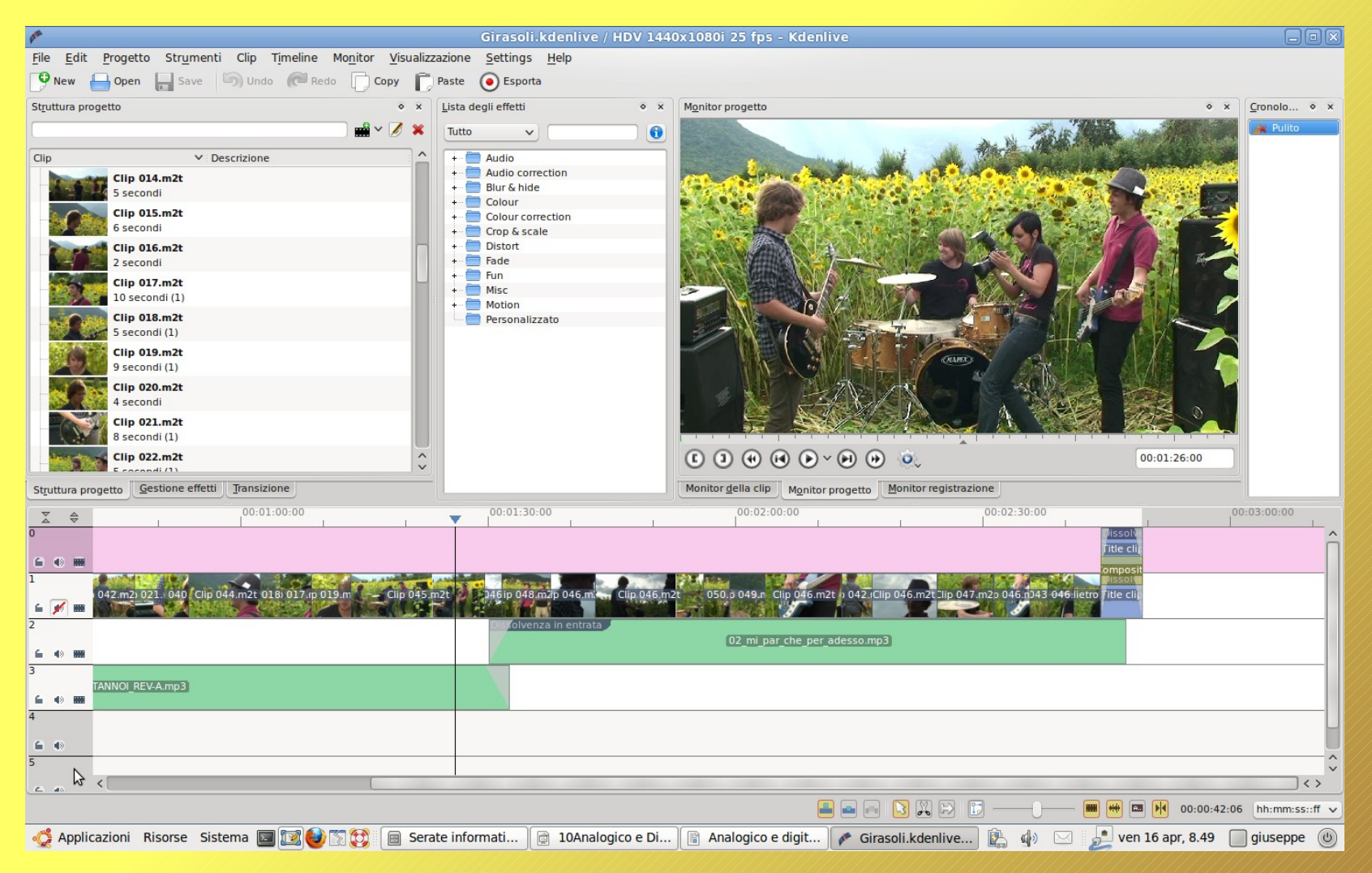

#### Un esempio di montaggio video con Kdenlive